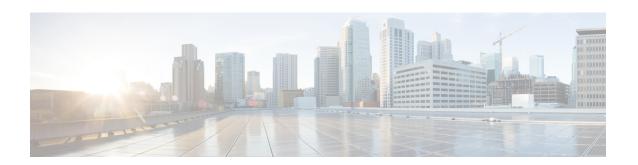

# **Resource Commands**

- show resources cpu-info allocation, on page 2
- show resources cpu-info cpus, on page 3

## show resources cpu-info allocation

To get information on the number of CPUs allocated to VMs and the CPUs that are already used by the VMs, use the **show resources cpu-info allocation** command in privileged EXEC mode.

show resources cpu-info allocation [total-sockets | cores-per-socket | logical-cpus-used-by-system | logical-cpus-used-by-vnfs | logical-cpus-used-dedicated | logical-cpus-used-sharable | total-logical-cpus]

## **Syntax Description**

| total-sockets               | (Optional) Total sockets allocated.           |
|-----------------------------|-----------------------------------------------|
| cores-per-socket            | (Optional) Number of cores per socket.        |
| logical-cpus-used-by-system | (Optional) Number of CPUs used by the system. |
| logical-cpus-used-dedicated | (Optional) Number of dedicated CPUs.          |
| total-logical-cpus          | (Optional) Total number of CPUs.              |
| logical-cpus-used-by-vnfs   | (Optional) Number of CPUs used by VNFs.       |

### **Command Default**

Complete information about CPU allocation to VMs.

#### **Command Modes**

Privileged EXEC (#)

## **Command History**

| Release | Modification                 |
|---------|------------------------------|
| 3.5.1   | This command was introduced. |

### Example

The following is the sample output from the **show resources cpu-info allocation** command:

#### nfvis# show resources cpu-info allocation

```
resources cpu-info allocation total-sockets 1 resources cpu-info allocation cores-per-socket 8 resources cpu-info allocation total-logical-cpus 16 resources cpu-info allocation logical-cpus-used-by-system 2 resources cpu-info allocation logical-cpus-used-by-vnfs 14 resources cpu-info allocation logical-cpus-used-dedicated 12 resources cpu-info allocation logical-cpus-used-sharable 2
```

## show resources cpu-info cpus

To display information on the VMs running in all the physical CPUs or a specific physical CPU in the system, use the **show resources cpu-info cpus** command in privileged EXEC mode.

show resources cpu-info cpus [cpu cpu-id]

| Syntax Description cpu cpu-io | d (Optional) The ID of the physical CPU. |
|-------------------------------|------------------------------------------|
|-------------------------------|------------------------------------------|

**Command Default** Display information on the VMs running in all the physical CPUs.

**Command Modes** Privileged EXEC (#)

 Release
 Modification

 3.5.1
 This command was introduced.

## Example

The following is a sample output from the **show resources cpu-info cpus cpu 7** command:

nfvis# show resources cpu-info cpus cpu 7

| CPU | SOCKET | CORE | SYSTEM |                    |       | LOW     | VCPU |  |  |
|-----|--------|------|--------|--------------------|-------|---------|------|--|--|
| ID  | ID     | ID   | USE    | NAME               | VCPUS | LATENCY | ID   |  |  |
|     |        |      |        |                    |       |         |      |  |  |
| 7   | 0      | 7    | false  | 1471588629.ROUTER3 | 4     | true    | Ω    |  |  |

show resources cpu-info cpus